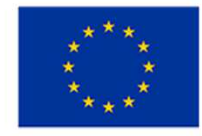

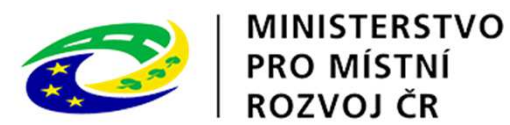

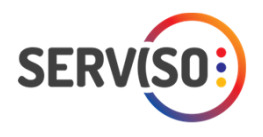

# **IROP - Integrovaný regionální operační program**

**Seminář pro žadatele<sup>v</sup> rámci vyhlášené 1.výzvy MAS SERVISO**

**Termín konání:**

**22. 06. 2018**

**Čas zahájení:**

**12.00 hodin**

**Místo konání:**

**Obecní úřad Třebívlice, Komenského náměstí 17, 411 15 Třebívlice (zasedací místnost)**

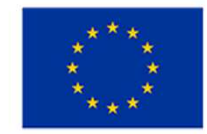

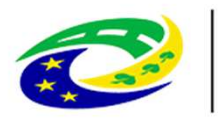

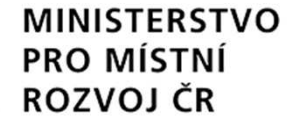

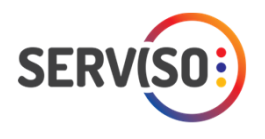

## **1. výzva MAS SERVISO – IROP - Aktivity zaměřené na posílení kapacity vzdělávacích zařízení na úrovni zřizovatelů MAS SERVISO prostřednictvím spolupráce s příslušnými partnery včetně investic do infrastruktury škol ve vybraných oblastech**

**IROP: Zvýšení kvality a dostupnosti infrastruktury pro vzdělávání a celoživotní učení**

## **Představení výzvy:**

Číslo výzvy MAS SERVISO: **117/06\_16\_075/CLLD\_16\_01\_048**

# **Datum a čas zahájení příjmu žádostí o podporu v MS2014+:02.05.2018, 08:00 hod.**

**Datum a čas ukončení příjmu žádostí o podporu v MS2014+:29.06.2018, 12:00 hod.**

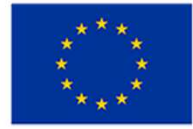

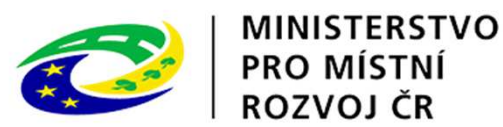

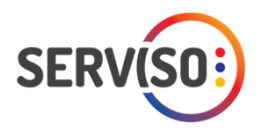

## **Finanční alokace výzvy:**

## **Celková částka dotace z Evropského fondu pro regionální rozvoj pro výzvu:15 500 000,00 Kč**

## **Minimální a maximální výše celkových způsobilých výdajů projektu:**

# **Minimální částka** způsobilých výdajů na jeden projekt **500 000, K<sup>č</sup> Maximální částka** způsobilých výdajů na jeden projekt je stanovena na **4 000 000,00 K<sup>č</sup>**

# **Vazba na výzvu ŘO:**

ŘO IROP č. 68 "Zvyšování kvality a dostupnosti infrastruktury pro vzdělávání a celoživotní učení - Integrované projekty CLLD "

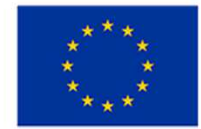

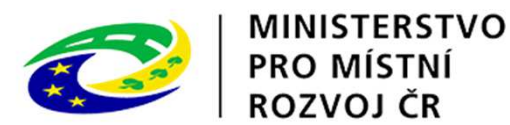

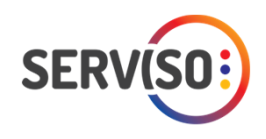

!!! Projektové žádosti musí být v souladu s **Místním ak čním plánem vzd <sup>ě</sup>lávání (MAP)** nebo **Krajským akčním plánem vzdělávání** !!!

## **Důležité odkazy:**

- Specifická pravidla pro p říjemce a žadatele včetně povinných příloh
- Obecná pravidla pro žadatele a p říjemce včetně povinných příloh

http://www.irop.mmr.cz/cs/Vyzvy/Seznam/Vyzva-c-68-Zvysovani-kvality-a-dostupnosti-Infrast

- Výzva MAS SERVISO
- Harmonogram výzev
- $\checkmark$  Interní postupy pro období 2014 2023 včetně povinných příloh
- $\checkmark$  Kritéria pro FNaP (formální hodnocení a přijatelnost projektu) a věcného hodnocení projektu
- Kontrolní listy pro hodnocení projekt ů
- $\checkmark$  Výsledky a informace k podaným žádostem přes systém MS2014+
- Výsledky hodnocení žádostí / projekt ů

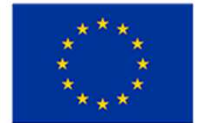

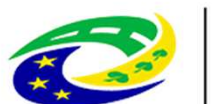

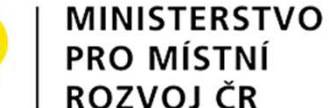

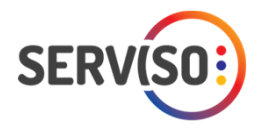

**Míra podpory:**

**Podíl financování z celkových způsobilých výdajů:** 

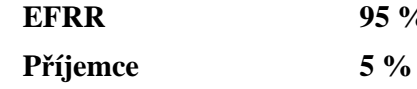

Na hlavní aktivity projektu musí být vynaloženo **minimálně 85 % celkových způsobilých výdajů projektu**. Hlavní aktivity projektu vedou k naplnění<br>cílů a indikátorů projektu. <sup>a</sup> indikátor<sup>ů</sup> projektu.

Na vedlejší aktivity projektu může být vynaloženo **maximálně 15 % celkových způsobilých výdajů** projektu. Část výdajů na vedlejší aktivity projektu<br>nad 15 % celkových způsobilých výdajů projektu musí být v rozpočtu projekt projektu vedena jako nezpůsobilých výdajů projektu musí být v rozpočtu projektu uvedena jako nezpůsobilý výdaj.

### **Způsobilé výdaje:**

- $\checkmark$ musí být vynaloženy v souladu s cíli programu a specifického cíle 2.4,
- $\checkmark$ musí přímo souviset s realizací projektu,
- $\checkmark$ musí vzniknout a být vynaloženy v období od **1. 1. 2016** do data ukončení realizace projektu uvedeného v Rozhodnutí/Stanovení výdajů,
- $\checkmark$ musí být doloženy průkaznými doklady,
- $\checkmark$ nesmí přesáhnout výši výdajů uvedenou v každé jednotlivé smlouvě, uzavřené s dodavatelem, příp. jejích dodatcích.

### **Zaměření aktivit výzvy:**

Projektové žádosti musí být v souladu se Strategickým rámcem MAP/KAP. Vzdělávací zařízení a jejich projektové záměry musí být uvedeny v seznamu projektových záměrů pro investiční intervence IROP, který se stane přílohou schváleného MAP/KAP. Tyto schválené dokumenty budou<br>Zvečniněny na www.uzemnidimenze cz. Napí podmínkou, aby byl projektový záměr uveden v zveřejněny na www.uzemnidimenze.cz. Není podmínkou, aby byl projektový zámě<sup>r</sup> uveden <sup>v</sup> obou dokumentech současně.

Tato aktivita není zaměřena na podporu středních a vysokých škol.

Rozložení výdajů na **hlavní a vedlejší aktivity projektu je předmětem kontroly CRR** při závěrečném ověření způsobilosti projektu.

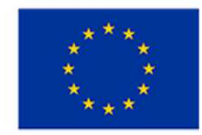

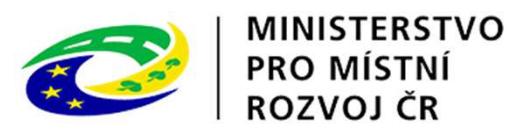

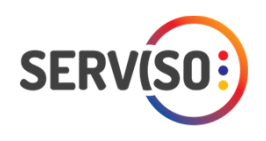

# **Oprávnění žadatelé:**

- školy a školská zařízení v oblasti předškolního, základního vzdělávání
- další subjekty podílející se na realizaci vzdělávacích aktivit
- organizace zřizované nebo zakládané kraji

 $\checkmark$  obce

- organizace zřizované nebo zakládané obcemi
- nestátní neziskové organizace
- $\checkmark$  církve
- $\checkmark$  církevní organizace

Nestátní neziskové organizace, církve a církevní organizace musí vykonávat činnost v oblasti práce<br>s dětmi a mládeží, v oblasti školství, nebo v oblasti vzdělávání, školení a osvěty. Činnost musí být v<br>zakladatelských doku

# **Povinné přílohy žádosti:**

přílohy jsou specifikovány ve výzvě MAS SERVISO

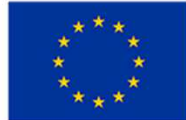

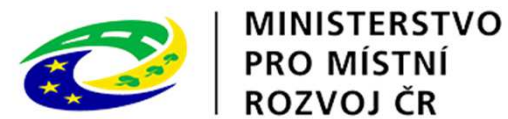

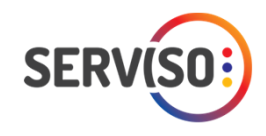

#### •**Položkový rozpočet stavby:**

(Položkový rozpočet stavby žadatel předkládá v pdf a v elektronické podobě ve formátu .esoupis, .xc4, Excel VZ nebo v obdobném výstupu z rozpočtového softwaru. Po ukončení<br>zadávacího nebo výběrového řízení žadatel doloží t

- 1) Žadatel stanoví ceny stavebních prací za účelem zjištění předpokládané ceny způsobilých výdajů hlavních a vedlejších aktivit projektu u **nezahájených zakázek na základě stavebního rozpočtu**, který je součástí příslušného stupni projektové dokumentace, a přiloží jeho originál ve formátu pdf jako povinnou přílohu k žádosti
- 2) Stavební rozpočet je nutno <sup>č</sup>lenit na stavební objekty, popř. dílč<sup>í</sup> stavební nebo funkční celky, <sup>p</sup>řípadn<sup>ě</sup> jiné obdobné <sup>č</sup>ásti <sup>a</sup> to tak, **aby bylo možno jednoznačně vymezit způsobilé/nezpůsobilé <sup>a</sup> hlavní/vedlejší aktivity projektu**
- 3) Ve stupni **připravenosti projektu k realizaci stavby/k zahájení zadávacího nebo výběrového řízení** žadatel dokládá **položkový rozpočet stavby** vypracovaný v rozsahu odpovídajícímu požadavkům vyhlášky č. 230/2012 Sb. (č. 169/2016 od nabytí účinnosti).

#### **Hlavní podporované aktivity:85 % celkových způsobilých výdajů projektu**

**Předmětem podpory nemůže být rekonstrukce stávajících budov pouze z důvodu nevyhovujícího technického stavu. NELZE POSTAVIT NOVOU BUDOVU.**

- $\checkmark$ stavby <sup>a</sup> stavební práce spojené <sup>s</sup> vybudováním infrastruktury pro zájmové, neformální <sup>a</sup> celoživotní vzdělávání,
- ✓ rekonstrukce a stavební úpravy stávající infrastruktury (včetně zabezpečení bezbariérovosti dle vyhlášky č. 398/2009 Sb. O obecných technických požadavcích zabezpečujících bezbariérové užívání staveb),
- $\checkmark$ nákup pozemk<sup>ů</sup> <sup>a</sup> staveb (nemovitostí),
- ✓ pořízení vybavení budov <sup>a</sup> <sup>u</sup>čeben,
- $\checkmark$ pořízení kompenzačních pomůcek
- •• Hlavní zaměření projektu musí být ve vazbě na zvýšení nedostatečné kapacity pro zájmové, neformální nebo celoživotní vzdělávání v území. Účelem<br>podporovaných aktivit je zvýšení kvality vzdělávání v klíčových kompentencíc

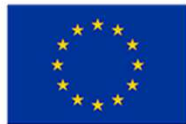

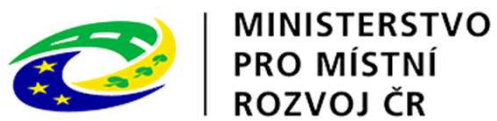

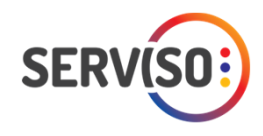

**Klíčovými kompetencemi** jsou: komunikace v cizích jazycích

přírodní vědy

technické a řemeslné obory

práce s digitálními technologiemi

Klíčové kompetence IROP pro **zájmové a neformální vzdělávání** jsou vázány na vzdělávací oblasti a obory Rámcového vzdělávacího programu pro základní vzdělávání (RVP ZV):

Jazyk a jazyková komunikace (Cizí jazyk, Další cizí jazyk)

Člověk a jeho svět

Matematika a její aplikace

Člověk a příroda (Fyzika, Chemie, Přírodopis, Zeměpis)

Člověk a svět práce a průřezová témata RVP ZV: Environmentální výchova.

Klíčová kompetence <mark>práce s digitálními technologiemi bude podporována pouze ve vazbě</mark> na další klíčové kompetence, tedy ve vazbě <mark>na komunikaci v cizím jazyce, přírodní vědy, technické a řemeslné obory</mark>.

**Odborná učebna počítačů sloužící k výuce informatiky** (např. pro rekvalifikační kurzy počítačů) **je relevantním záměrem, pokud bude v MAP**/KAP v seznamu projektových záměrů pro investiční intervence IROP<br>daného zařízení o

**Vedlejší aktivity projektu:15 % celkových způsobilých výdajů projektu**

- ✓ demolice související s realizací projektu,
- $\checkmark$ úpravy zeleně a venkovního prostranství,
- $\checkmark$ projektová dokumentace, EIA,
- $\checkmark$ zabezpečení výstavby (technický dozor investora, BOZP, autorský dozor),
- $\checkmark$ pořízení služeb bezprostředně související s realizací projektu (příprava a realizace zadávacích a výběrových řízení, zpracování studie proveditelnosti),
- $\checkmark$ povinná publicita (podle kap. 13 Obecných pravidel).

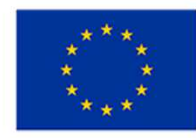

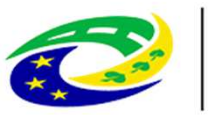

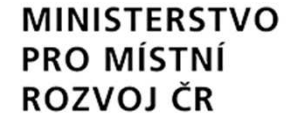

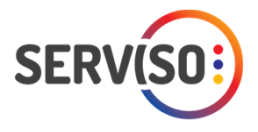

Učebny, výukové prostory a zázemí pracoviště podpořené z IROP musí být vždy bezbariérově dostupné. Základním požadavkem je zajištění bezbariérové toalety a umožnění volného pohybu osob na vozíku od vstupu do budovy po vstup do (prostor) podpořené z IROP. Další stavební úpravy podle vyhlášky č. 398/2009 Sb. jsou způsobilým výdajem v hlavní aktivitě a žadatel popisuje potřebnost těchto úprav ve Studii proveditelnosti (osnova je přílohou č. 4D těchto Pravidel). Pokud je vzdělávací zařízení již bezbariérové a dostupnost výukových prostor bude zajištěna, žadatel popíše tento stav rovněž ve Studii proveditelnosti.

#### **POZOR na kritéria závěrečného ověření způsobilosti ze strany CRR, jako je například:**

Více v dokumentu Specifická pravidla pro žadatele a příjemce dané výzvy (č. 68 / projekty CLLD), kapitola č. 5.2 Hodnocení žádosti o podporu na CRR (str. 93. až 104.)

- ✓ Bezbariérovost, fyzická dostupnost
- ✓ Soulad s MAP (KAP)
- ✓ Nediskriminace, nesegregace
- ✓ Naplnění standardu konektivity
- $\checkmark$ Projekt není zaměřen na výstavbu nové školy (ZŠ, SŠ / VŠ)
- ✓ Projekt není zaměřen na výstavbu nové budovy pro aktivity zájmového, neformálního nebo celoživotního vzdělávání
- ✓ Projekt prokazateln<sup>ě</sup> <sup>ř</sup>eší nedostatek kapacit v území

#### **Indikátory:**

Žadatel je povinen vybrat indikátory, které odpovídají zvolené aktivitě a náplni projektu. Plánovaná hodnota indikátoru je závazná. Výběr indikátorů je součástí podání žádosti v systému MS2014+.

K indikátoru musí být <sup>v</sup> žádosti vyplněna tato datová pole:

- $\checkmark$ **výchozí hodnota** (v <sup>p</sup>řípad<sup>ě</sup> výstupových indikátor<sup>ů</sup> je vždy 0) <sup>a</sup> datum, ke kterému byla hodnota stanovena
- $\checkmark$ **cílová hodnota**, kterou se žadatel <sup>v</sup> projektu zavazuje dosáhnout <sup>a</sup> datum, ke kterému ji musí naplnit

Nenaplnění či překročení vykazovaného indikátoru k určenému datu jeho naplnění může vést ke krácení nebo nevyplacení dotace. Jeho neudržení po dobu udržitelnosti může mít charakter<br><mark>porušení rozpočtové kázně s následkem fi</mark>

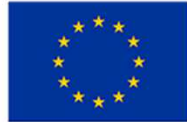

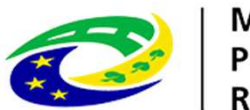

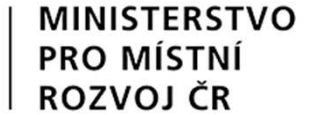

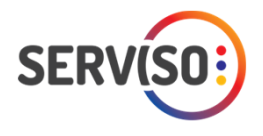

 $\bullet$  Vykazovat plnění indikátoru bude příjemce podpory ve Zprávách o realizaci projektu a udržení hodnoty indikátoru ve Zprávách oudržitelnosti projektu v datovém poli dosažená hodnota.

### **Indikátory výstupu:**

### **5 00 01 - Kapacita podporovaných zařízení péče o děti nebo vzdělávacích zařízení**

Povinný k výběru a k naplnění pro všechny projekty výzvy. Žadatel v žádosti o podporu vyplňuje cílovou hodnotu a datum, ke<br>kterému se zavazuje ji naplnit. K naplnění cílové hodnoty indikátoru musí dojít nejpozději k datu u

### **5 00 00 - Počet podpořených vzdělávacích zařízení**

Povinný k výběru a k naplnění pro všechny projekty výzvy. Žadatel v žádosti o podporu vyplňuje cílovou hodnotu a datum, ke kterému se zavazuje ji naplnit. K naplnění cílové hodnoty indikátoru musí dojít nejpozději k datu ukončení realizace projektu.

Projekty nevykazují žádný **indikátor výsledku**, a proto **je nutné,** aby žadatel plánované výsledky projektu stručně slovně popsal na<br>záložce "Popis projektu" v MS2014+ při vyplňování žádosti. Do textového pole s názvem "Co popíše cíle projektu, <sup>o</sup>čekávané výsledky <sup>a</sup> změny, které mají být prostřednictvím projektu dosaženy.

Podrobné informace k jednotlivým indikátorům a závazná pravidla jejich vykazování a výpočtu obsahují metodické listy indikátorů v příloze č. 3<br>Specifických pravidel pro žadatele a příjemce dané výzvy IROP (č. 68 / CLLD).

### **Místo realizace projektů**

**Území MAS vymezené ve schválené strategii CLLD**. Rozhodující není sídlo žadatele, ale místo realizace projektu.

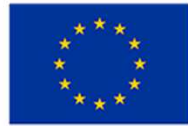

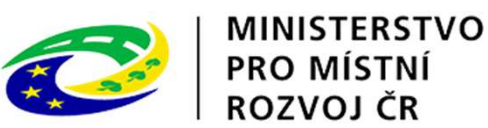

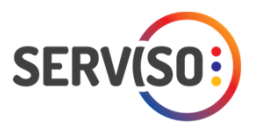

#### **Hodnocení a výběr projektů:**

Potřebné informace naleznete na webu MAS SERVISO http://www.serviso.cz/serviso/ kdy jsou u každé vyhlášené výzvy k dispozici potřebné přílohy jak pro problematiku formálního<br>hodnocení a přijatelnosti projektů, tak pro věcn

Proces hodnocení FNaP, věcné hodnocení a výběru projektů pro doporučení k financování zajišťuje MAS SERVISO.

Další část hodnocení projektů – závěrečné ověření způsobilosti projektů provede CRR v souladu s postupem uvedeným v kapitole 3.4 Obecných pravidel.

Žádosti, které nebudou předložené dle pravidel o podání žádosti a v jiných termínech, než uvádí výzva MAS SERVISO / ŘO IROP, nebudou akceptovány.

#### **ISKP14+:**

Jedná se o on-line aplikaci, pro práci v systému je nutná registrace s <sup>p</sup>latnou e-mailovou adresou a telefonním číslem, před podáním a odesláním žádosti je nutné mít zřízený elektronický podpis, mít zřízenou datovou schránku.

Registrace do systému ISKP14+: https://mseu.mssf.cz/

**Prohlížeč: Internet Explorer**

Elektronická žádost: https://www.mssf.cz/

Edukační videa: http://www.dotaceeu.cz/cs/Jak-na-projekt/Elektronicka-zadost/Edukacni-videa